# Ceci est le formulaire d'inscription au Cr@ns !

Pour adhérer et soutenir le CR@NS, demande à ton câbleur le formulaire d'adhésion. (Voir encadré 1.)

Ce formulaire est accompagné de 2 annexes :

- Page 3 : Guide de remplissage de ce formulaire d'adhésion.
- Page 4 : Informations générales concernant la connexion et le paramétrage des logiciels courants.

#### $\bullet$ Pièces à fournir  $\bullet$

- Ce formulaire en double exemplaire.
- Un certificat de scolarité ou une photocopie de la carte d'étudiant (avec présentation de l'original) avant le  $1<sup>er</sup>$  novembre 2010.
- Si tu es mineur $(e)$ , une décharge de ton responsable légal.

#### 1- Inscription

Voici le formulaire d'inscription au CR@NS : Tu bénéficieras alors d'une simple connexion à Internet sur les ports HTTP et HTTPS.

Le CR@NS est une association qui propose divers services à ses adhérents : une connexion complète à Internet, avec la possibilité de connecter plusieurs ordinateurs via le réseau sans fil (WiFi), une adresse e-mail à vie, la télévision par le réseau, un service d'impression et de nombreux autres services... Tu peux devenir adhérent du CR@NS à tout moment, pour une simple cotisation de  $50\in$  (pour un an). Plus d'informations en annexe 1.

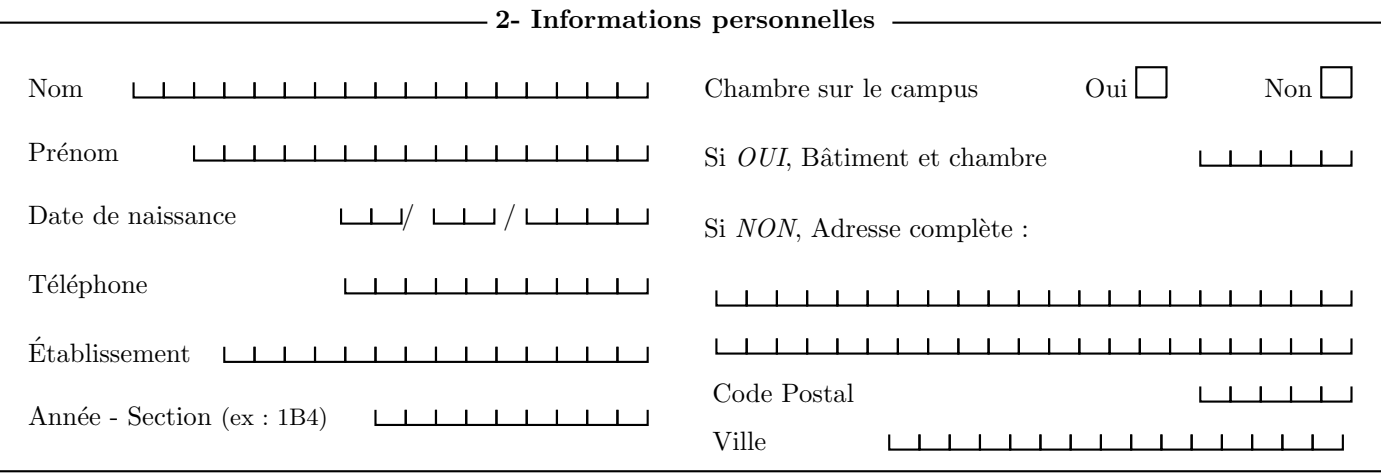

#### 3- Compte Cr@ns et adresse e-mail

Les adresses e-mail @crans.org sont réservées aux adhérents (et sont valables à vie). Comme tu n'adhères pas au CR@NS, tu dois nous fournir une adresse valide pour que nous puissons te contacter en cas de problème :

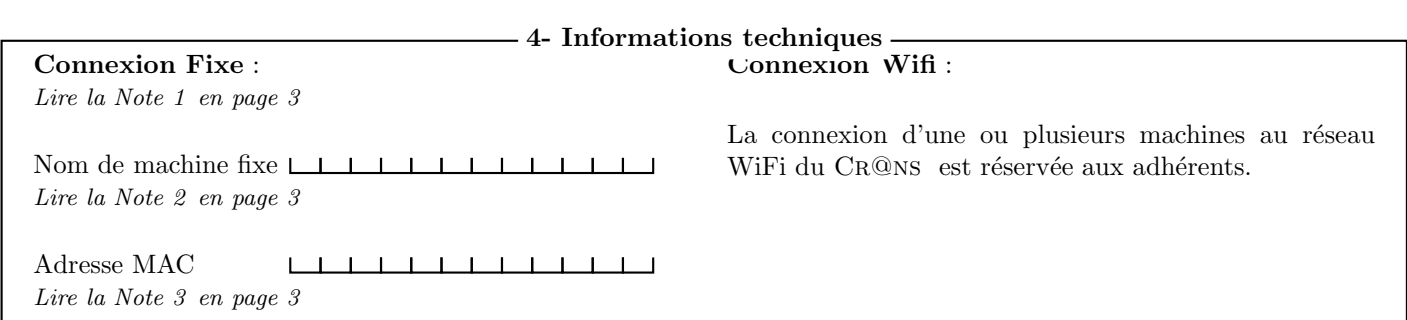

## Inscription `a l'association Cr@ns 2010–2011

L'adhésion au CR@NS nécessite ton acceptation d'un certain nombre de documents :

– Les statuts de l'association : http://www.crans.org/CransAdministratif/StatutsDuCrans.

– La charte : http://www.crans.org/CransAdministratif/CharteDuCrans

– Le règlement intérieur : http://www.crans.org/CransAdministratif/R%C3%A8glementInt%C3%A9rieur

– La charte Renater : http://www.renater.fr/Telechargement/chaxrte-indiv-011201.pdf

Tu peux demander à ton câbleur de te donner une version papier de ces documents, ou simplement les retrouver à l'adresse http://www.crans.org/CransAdministratif/ConditionsAdh%C3%A9sion

> Le non respect de ces documents peut entraîner ta déconnexion temporaire ou définitive du réseau !

### Il est interdit :

 $-$  d'utiliser des protocoles pair-à-pair du type eDonkey, BitTorrent, etc.

– d'envoyer de grandes quantités de données (" $upload"$ ) vers l'extérieur

– de partager des fichiers non-libres de droits.

Pour les utilisateurs de Windows, il est fortement conseillé d'utiliser un logiciel Antivirus et un Firewall. En cas d'infection virale, tes machines peuvent être déconnectées jusqu'à désinfection afin de protéger les autres utilisateurs du réseau.

J'ai bien pris connaissance des documents cités et approuve leur contenu. Je m'engage de plus à aller les consulter en cas de changements (je serai prévenu par mail).

Date Signature de l'adhérent

/ /

\_\_\_\_\_\_\_\_\_\_\_\_\_\_\_\_\_\_\_\_\_

Nom du câbleur  $\Box$  Signature du câbleur